# **Information needed within a newly opened ticket**

## Table of Contents

- [Overview](#page-0-0)
	- [as an attachment:](#page-0-1)
- [Additional Information Needed based on Situation](#page-0-2)
	- <sup>o</sup> [High load / high memory usage](#page-1-0)
	- <sup>o</sup> [Communication link error](#page-1-1)
	- <sup>o</sup> [Database issue](#page-1-2)
	- [Login issue](#page-1-3)
	- [Auth issue](#page-1-4)
	- <sup>o</sup> [UI issue](#page-1-5)
	- [API issues](#page-1-6)

### <span id="page-0-0"></span>**Overview**

This document list the information needed for most common problems when creating a new ticket. In some cases support needs more information which is not listed here because of the unknown nature of the problem.

Information for Mobile Apps can be found here: [Mobile Apps](https://confluence-public.open-xchange.com/pages/viewpage.action?pageId=12093328)

### <span id="page-0-1"></span>**as an attachment:**

#### **OX App Suite (Middleware or UI):**

oxsysreport [/opt/open-xchange/sbin](https://documentation.open-xchange.com/latest/middleware/command_line_tools/miscellaneous/oxsysreport.html) [/oxsysreport](https://documentation.open-xchange.com/latest/middleware/command_line_tools/miscellaneous/oxsysreport.html)  $\circ$  test account(s)

#### **Dovecot Pro:**

- o dovecot logs
- <sup>o</sup> doveconf -n please also include .ext files and other files included in the configuration, but feel free to remove any passwords and sensitive information.
- /usr/bin/dovecot-packagelist-deps.sh
- $\circ$  crashes: core dump, if a crash occurred. The trace should have as much information as possible, so for e.g. the "gdb" debugger use "bt full" and if possible, install dovecot debug packages.
- ps auxww|grep dovecot

#### **OX PowerDNS:**

- o powerdns logs
- 'dig' output for any failing
- query o crashes: core dump

### <span id="page-0-2"></span>Additional Information Needed based on Situation

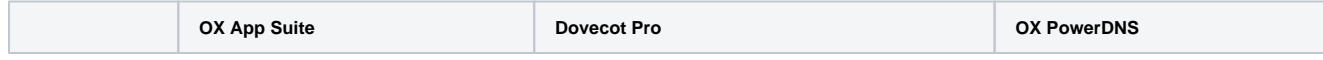

<span id="page-1-6"></span><span id="page-1-5"></span><span id="page-1-4"></span><span id="page-1-3"></span><span id="page-1-2"></span><span id="page-1-1"></span><span id="page-1-0"></span>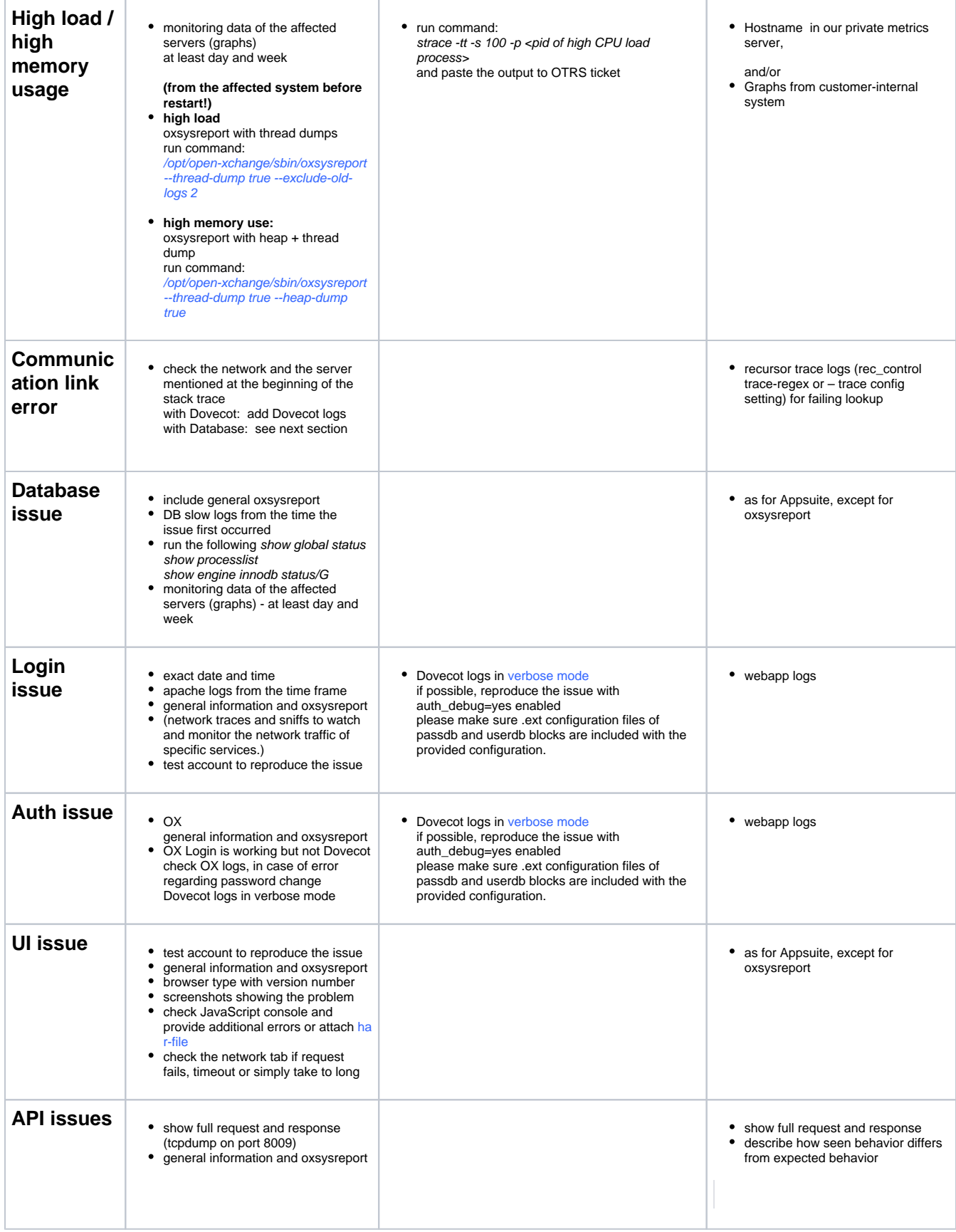